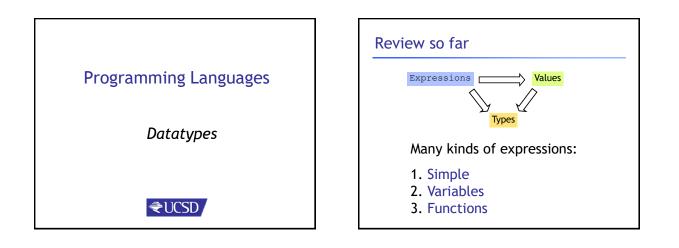

#### Review so far

- We've seen some base types and values: - Integers, Floats, Bool, String etc.
- Some ways to build up types:
  - Products (tuples), records, "lists"
  - Functions
- Design Principle: Orthogonality
  - Don't clutter core language with stuff
  - Few, powerful orthogonal building techniques
  - Put "derived" types, values, functions in libraries

#### Next: Building datatypes

Three key ways to build complex types/values

1. "Each-of" types Value of T contains value of T1 and a value of T2

2. "One-of" types Value of T contains value of T1 or a value of T2

3. "Recursive" Value of T contains (sub)-value of same type T

#### Next: Building datatypes

Three key ways to build complex types/values

1. "Each-of" types (T1 \* T2) Value of T contains value of T1 and a value of T2

2. "One-of" types Value of T contains value of T1 or a value of T2

3. "Recursive"

Value of T contains (sub)-value of same type T

#### Suppose I wanted ...

- ... a program that processed lists of attributes
- Name (string)Age (integer)
- Age (If

### Suppose I wanted ...

- ... a program that processed lists of attributes
- Name (string)
- Age (integer)
- DOB (int-int-int)
- Address (string)
- Height (float)
- Alive (boolean)
- Phone (int-int)
- email (string)

Many kinds of attributes (too many to put in a record)can have multiple names, addresses, phones, emails etc.Want to store them in a list. Can I ?

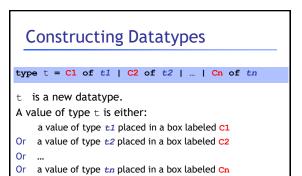

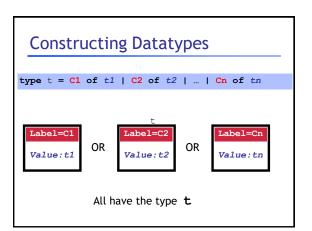

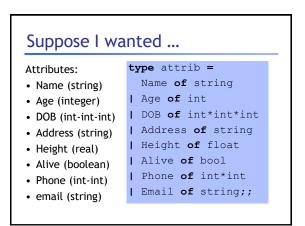

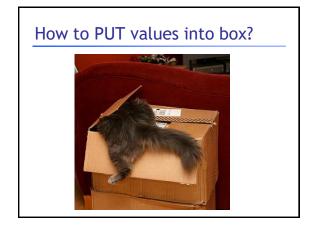

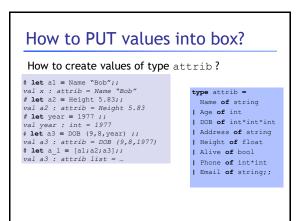

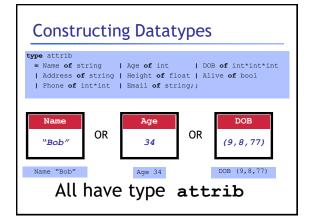

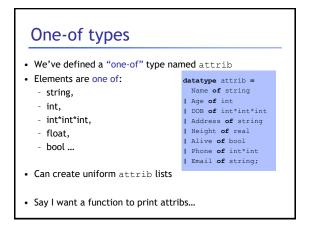

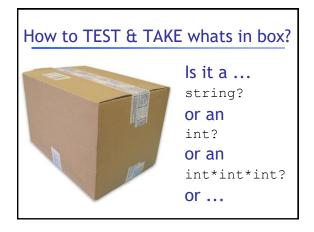

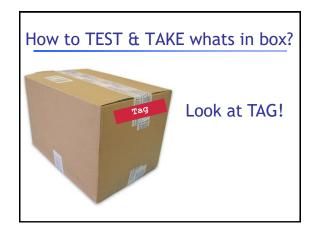

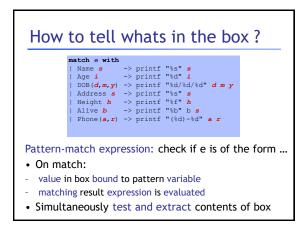

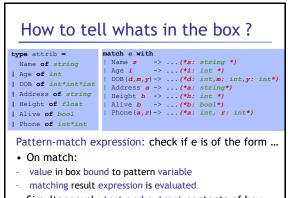

#### How to tell whats in the box

| # match (Name<br>  Name s -><br>  Age i -> | with<br>"Hello %s\n" s<br>"%d years old" i |  |
|--------------------------------------------|--------------------------------------------|--|
| ;;<br>Hello Bob<br>- : unit = ()           |                                            |  |

None of the cases matched the tag (Name) Causes nasty *Run-Time Error* 

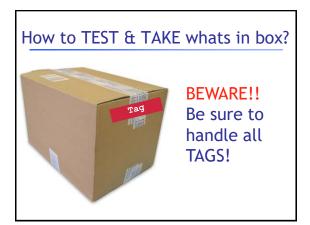

# Beware! Handle All TAGS!

;; Exception: Match Failure!!

None of the cases matched the tag (Name) Causes nasty *Run-Time Error* 

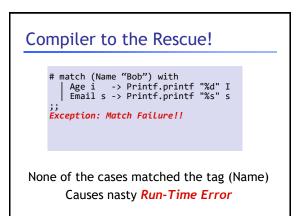

# Compiler To The Rescue!! # let printAttrib a = match a with | Name s -> Printf.printf "%s" s | Age i -> Printf.printf "%a" I DOB (d,m,y) -> Printf.printf "%d' %d' d m y Address addr -> Printf.printf "%s" addr Height h -> Printf.printf "%s" b Email e -> Printf.printf "%s" e ;; Warning P: this pattern-matching is not exhaustive.Here is an example of a value that is not matched:Phone (\_, \_) Compile-time checks for: missed cases: ML warns if you miss a case!

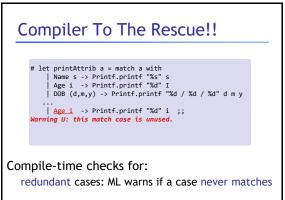

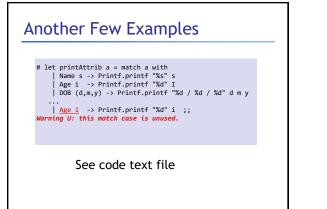

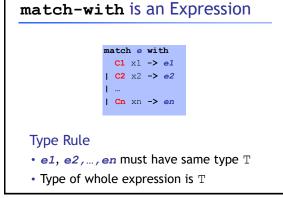

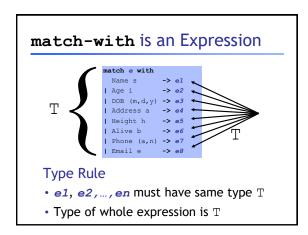

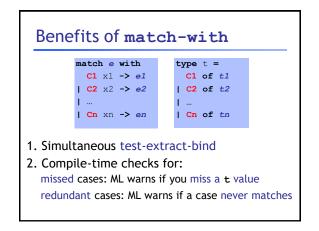

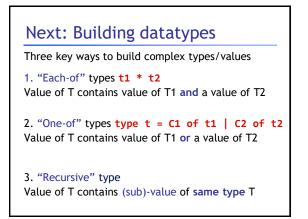

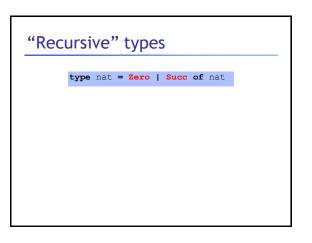

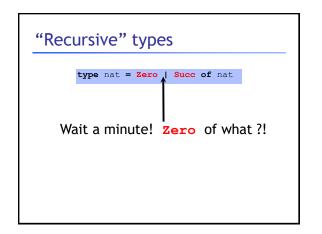

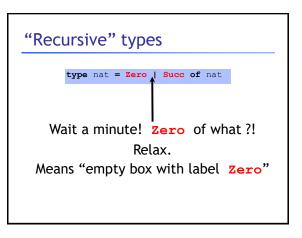

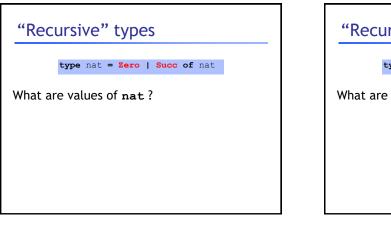

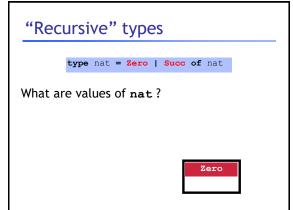

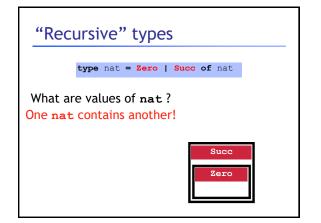

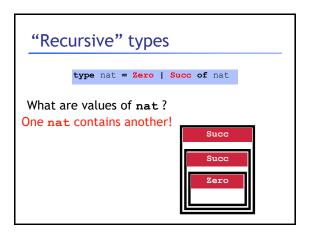

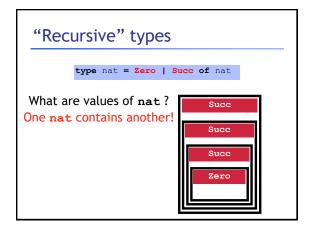

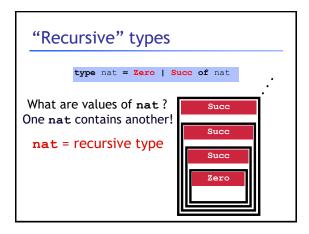

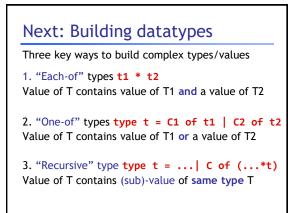

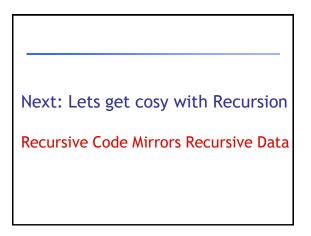

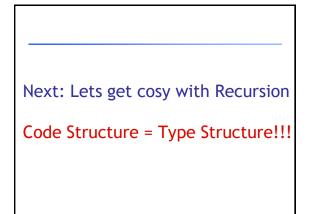

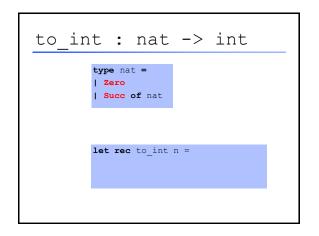

| to_int : nat -> int                                                                     |
|-----------------------------------------------------------------------------------------|
| <b>type</b> nat =<br>Base pattern( <b>Zero</b> )<br>Inductive pattern <b>Succof</b> nat |
| <b>let rec</b> to int n =                                                               |
| iet ied to_int in -                                                                     |
|                                                                                         |

| to_int : nat -> int                                                                                             |
|----------------------------------------------------------------------------------------------------|
| Base pattern Zero<br>Inductive pattern Succ of nat                                                              |
| Base pattern   Zero -> () Base Expression<br>Inductive pattern   Succ m) -> (1 + to_int m) Inductive Expression |
|                                                                                                    |

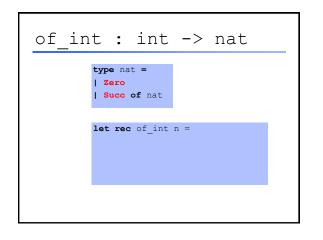

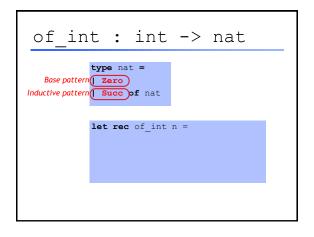

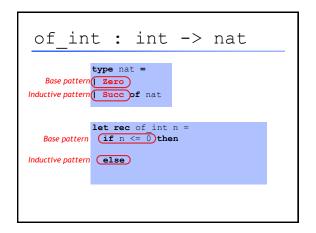

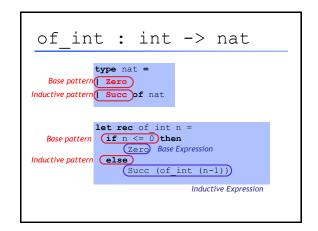

| plus | : nat*nat -> nat                      |
|------|---------------------------------------|
|      | type nat =<br>  Zero<br>  Succ of nat |
|      |                                       |
|      | <b>let rec</b> plus n m =             |
|      |                                       |
|      |                                       |

| plus : nat*nat -> nat                                      |
|------------------------------------------------------------|
| type nat = Base pattern Zero Inductive pattern Succ of nat |
| let rec plus n m =                                         |
|                                                            |
|                                                            |
|                                                            |

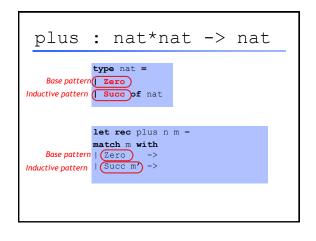

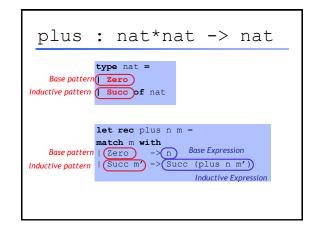

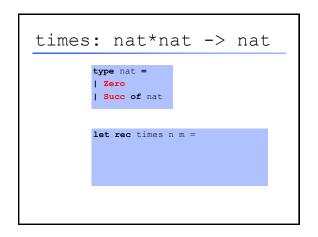

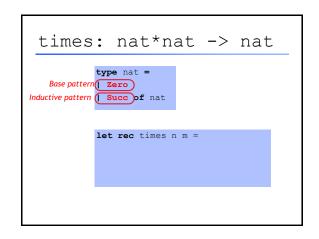

| times: nat*nat -> nat                                                                                             |
|----------------------------------------------------------------------------------------------------|
| type nat =<br>Base pattern Zero<br>Inductive pattern Succ of nat                                                  |
| let rec times n m =         match m with         Base pattern   (Zero) ->         Inductive pattern   (Succ m) -> |
|                                                                                                    |

| times             | : nat*nat -> nat                 |
|-------------------|----------------------------------|
|                   | type nat =                       |
| Base pattern      | Zero                             |
| Inductive pattern | Succ of nat                      |
|                   |                                  |
|                   |                                  |
|                   | let rec times n m =              |
|                   | match m with                     |
|                   | Zero) -> Zero) Base Expression   |
|                   | Succ m' -> (plus n (times n m')) |
| Inductive pattern |                                  |
|                   | Inductive Expression             |
|                   |                                  |
|                   |                                  |
|                   |                                  |

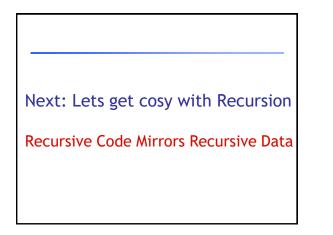

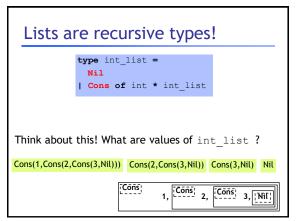

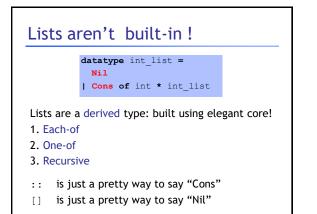

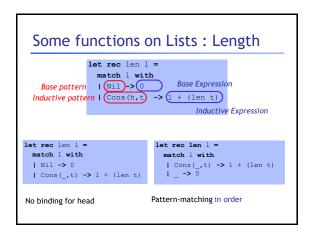

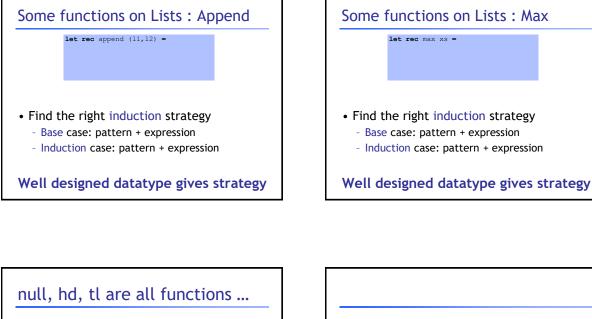

Bad ML style: More than aesthetics !

Pattern-matching better than test-extract:

- ML checks all cases covered
- ML checks no redundant cases
- ...at compile-time:
  - fewer errors (crashes) during execution
  - get the bugs out ASAP!

Next: Lets get cosy with Recursion Recursive Code Mirrors Recursive Data

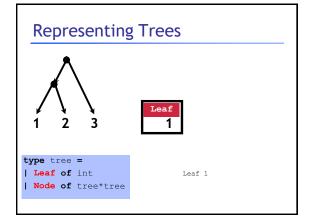

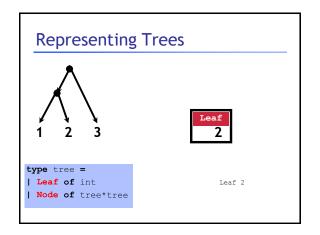

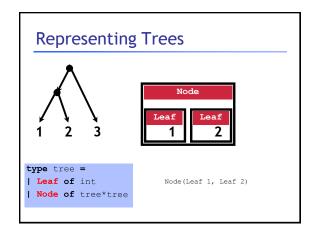

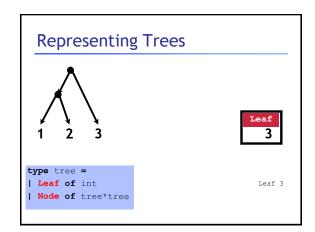

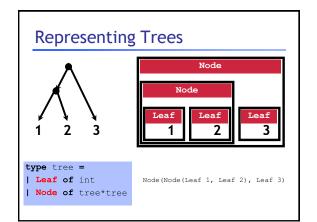

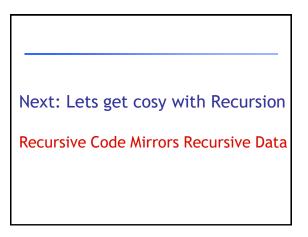

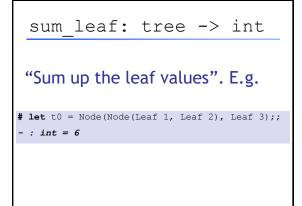

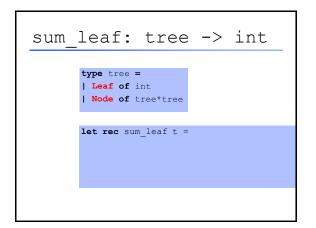

| <pre>sum_leaf: tree -&gt; int</pre>       |
|-------------------------------------------|
| type tree =<br>Base pattern (Leaf) of int |
| Inductive pattern Node f tree*tree        |
| <pre>let rec sum_leaf t =</pre>           |
|                                           |
|                                           |

| sum_                              | leaf:                                                  | tree        | -> | int |
|-----------------------------------|--------------------------------------------------------|-------------|----|-----|
| Base pattern<br>Inductive pattern | type tree =                                            | nt          |    |     |
| Base pattern<br>Inductive pattern | let rec sum<br>match t wit<br>(Leaf n)<br>(Node(t1,t2) | <br>h<br>_> |    |     |
|                                   |                                                        |             |    |     |

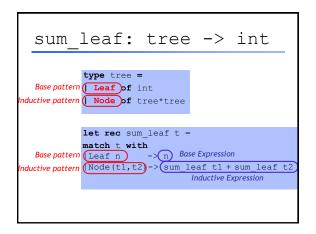

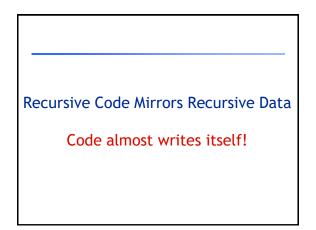

# Another Example: Calculator

Want an arithmetic calculator to evaluate expressions like:

- 4.0 + 2.9
- 3.78 5.92
- (4.0 + 2.9) \* (3.78 5.92)

# Another Example: Calculator

Want an arithmetic calculator to evaluate expressions like:

- 4.0 + 2.9 ====> 6.9
- 3.78 5.92 ====> -2.14
- (4.0 + 2.9) \* (3.78 5.92) ====> -14.766

Whats a ML TYPE for REPRESENTING expressions ?

### Another Example: Calculator

Want an arithmetic calculator to evaluate expressions like:

- 4.0 + 2.9 ====> 6.9
- 3.78 5.92 ====> -2.14
- (4.0 + 2.9) \* (3.78 5.92) ====> -14.766

Whats a ML TYPE for REPRESENTING expressions?

# type expr = | Num of float | Add of expr\*expr | Sub of expr\*expr

| Mul of expr\*expr

#### Another Example: Calculator

Want an arithmetic calculator to evaluate expressions like:

- 4.0 + 2.9 ====> **6.9**
- 3.78 5.92 ===> -2.14
- (4.0 + 2.9) \* (3.78 5.92) ====> -14.766

Whats a ML FUNCTION for EVALUATING expressions ?

| Ę | ype exp | r =       |
|---|---------|-----------|
| L | Num of  | float     |
| L | Add of  | expr*expr |
| L | Sub of  | expr*expr |
| L | Mul of  | expr*expr |
|   |         |           |

# Another Example: Calculator

Want an arithmetic calculator to evaluate expressions like:

- 4.0 + 2.9 ====> **6.9**
- 3.78 5.92 ====> -2.14
- (4.0 + 2.9) \* (3.78 5.92) ====> -14.766

Whats a ML FUNCTION for EVALUATING expressions?

| type expr =      | <pre>let rec eval e = match e with</pre> |
|------------------|------------------------------------------|
| Num of float     | Num f ->                                 |
| Add of expr*expr | Add(e1,e2)->                             |
| Sub of expr*expr | Sub(e1,e2)->                             |
| Mul of expr*expr | Mul(e1,e2)->                             |
|                  |                                          |

#### Another Example: Calculator

Want an arithmetic calculator to evaluate expressions like:

- 4.0 + 2.9 ====> 6.9
- 3.78 5.92 ====> -2.14
- (4.0 + 2.9) \* (3.78 -5.92) ====> -14.766

Whats a ML FUNCTION for EVALUATING expressions ?

| type expr =      | <pre>let rec eval e = match e with</pre>       |
|------------------|------------------------------------------------|
| Num of float     | Num f -> f                                     |
| Add of expr*expr | Add(e1,e2)-> eval e1+.eval e2                  |
| Sub of expr*expr | Sub(e1,e2)-> eval e1eval e2                    |
| Mul of expr*expr | <pre>[Mul(e1,e2)-&gt; eval e1 *. eval e2</pre> |
|                  |                                                |

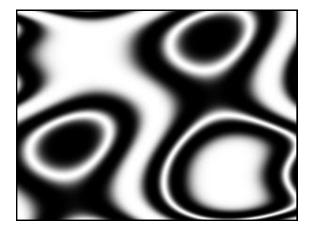